## **Aulas ao vivo preparam estudantes da rede estadual para simulado do Enem**

Seg 29 abril

A plataforma Estudo Play, adquirida pelo [Governo](https://www.mg.gov.br/) de Minas por meio da Secretaria de Estado de Educação de Minas Gerais (SEE/MG), está [promovendo](https://www.educacao.mg.gov.br/) a Maratona Enem, com aulas ao vivo direcionadas à revisão de conteúdo do exame. O propósito das aulas on-line é preparar os estudantes concluintes do 3º ano do ensino médio e dos 2º e 3º períodos da Educação de Jovens e Adultos (EJA) para o simulado agendado para o final de maio. As aulas estão disponíveis para qualquer estudante que tenha interesse em participar.

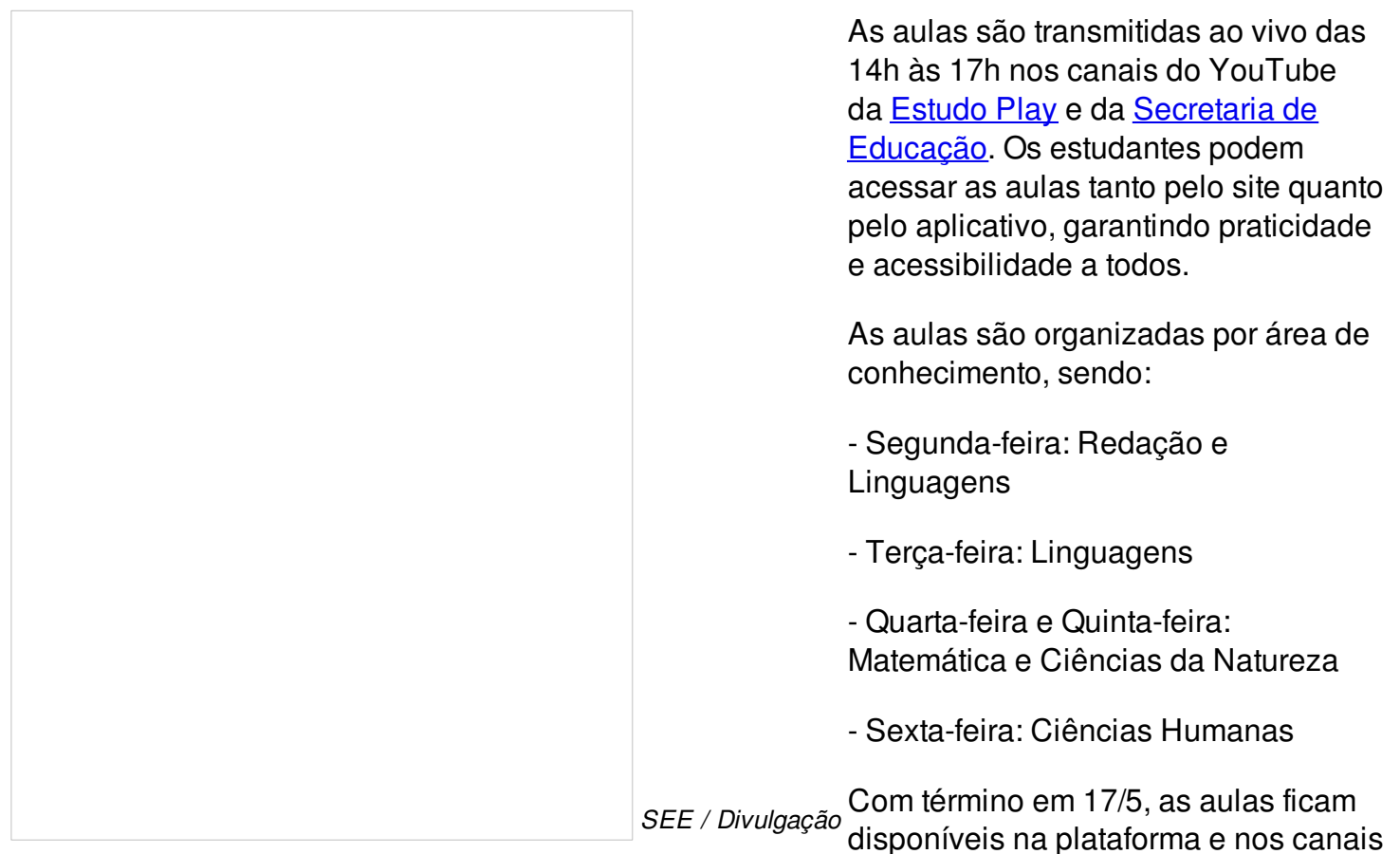

do YouTube, permitindo que os estudantes revisem o conteúdo sempre que necessário. Cada aula tem entre 45 a 50 minutos de duração, podendo se estender um pouco mais caso haja muitas perguntas ou interações.

## **Simulado**

Os simulados para o Enem replicam o formato e a estrutura do exame real, abrangendo todas as áreas de conhecimento testadas, como Ciências Humanas, Ciências da Natureza, Linguagens e Matemática. Além disso, incluem questões de diferentes níveis de dificuldade, proporcionando uma preparação abrangente para os estudantes. Eles estarão disponíveis somente para os estudantes concluintes do ensino médio.

## **A plataforma**

Desenvolvida com uma metodologia cuidadosamente elaborada, considera pilares essenciais do processo de aprendizagem, como trilhas de aprendizado personalizadas, levando em conta as características individuais de cada estudante e as matrizes de competência do Enem. O acesso à plataforma é exclusivo para estudantes do 3º ano do ensino médio e 2º e 3° períodos da EJA.

O endereço do site é [www.enem.educacao.mg.gov.br](http://www.enem.educacao.mg.gov.br/), onde é preciso inserir o usuário e senha. No caso dos estudantes, o usuário é o número da matrícula do aluno e a senha também é a matrícula. No caso dos professores, o usuário é o número da Matrícula do Servidor Público (Masp), e a senha é o número Masp. Em todos os casos, no primeiro acesso o usuário deverá criar sua senha pessoal.